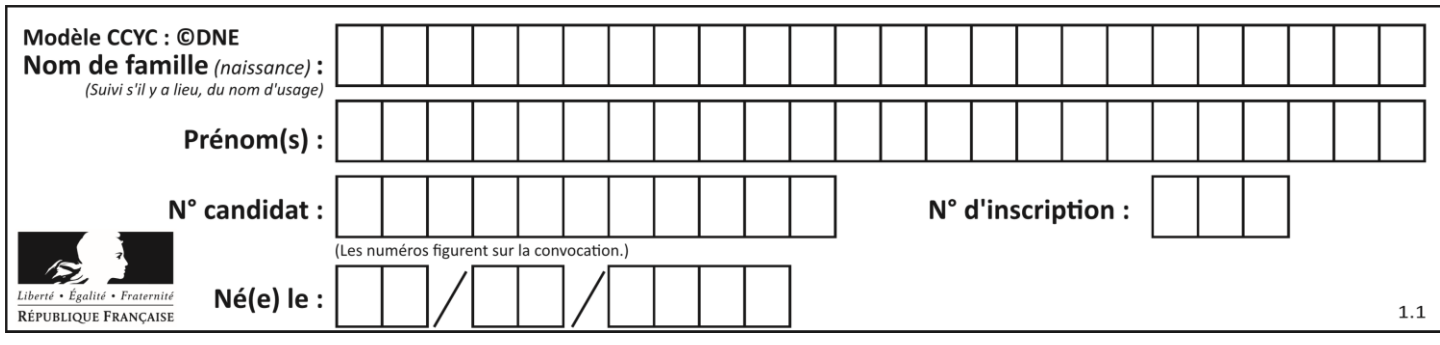

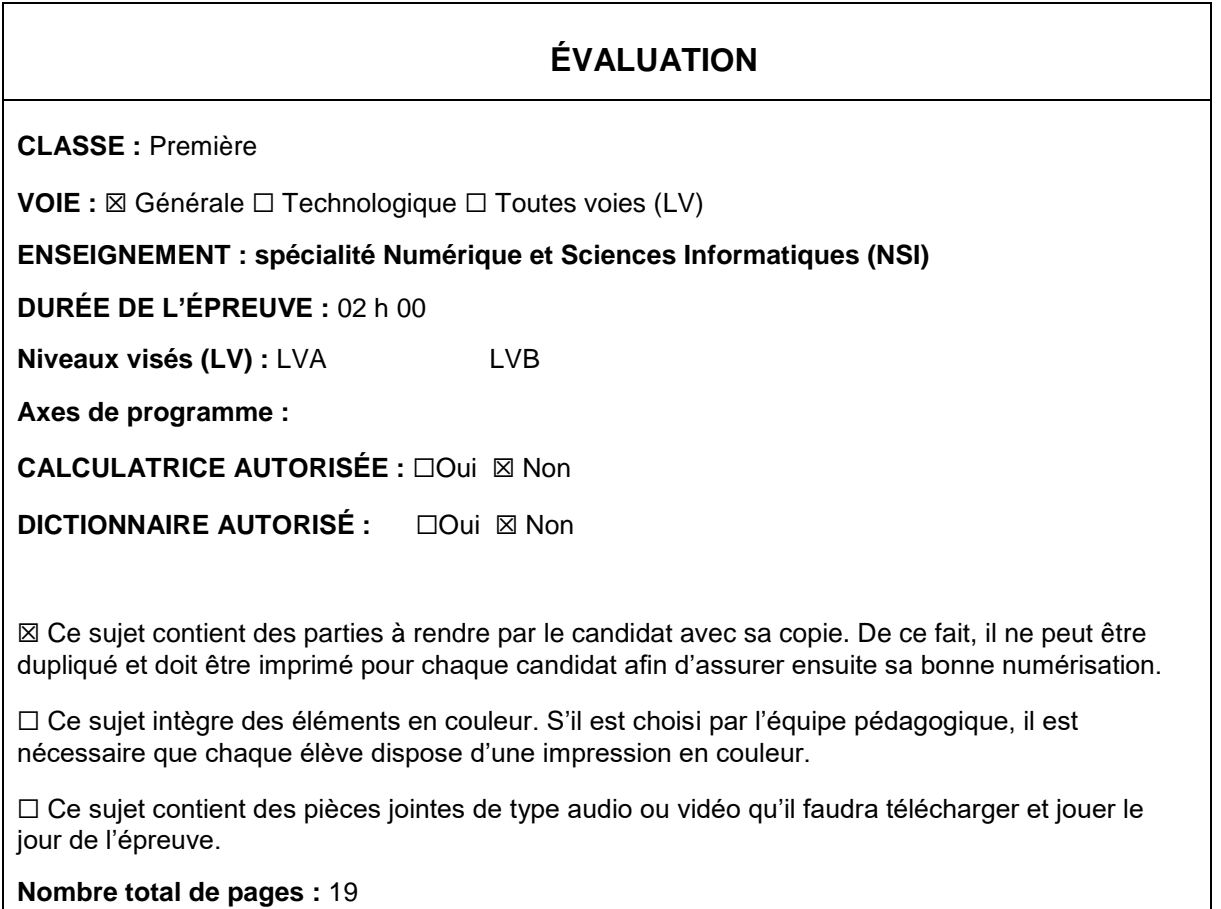

L'épreuve consiste en 42 questions, rangées en 7 thèmes.

Pour chaque question, le candidat gagne 3 points s'il choisit la bonne réponse, perd 1 point s'il choisit une réponse fausse. S'il ne répond pas ou choisit plusieurs réponses, il ne gagne ni ne perd aucun point.

Le total sur chacun des 7 thèmes est ramené à 0 s'il est négatif.

La note finale s'obtient en divisant le total des points par 6,3 et en arrondissant à l'entier supérieur.

# **Le candidat indique ses réponses aux questions en pages 2 et 3.**

**Seules les pages 1 à 4 sont rendues par le candidat à la fin de l'épreuve, pour être numérisées.**

Les questions figurent sur les pages suivantes.

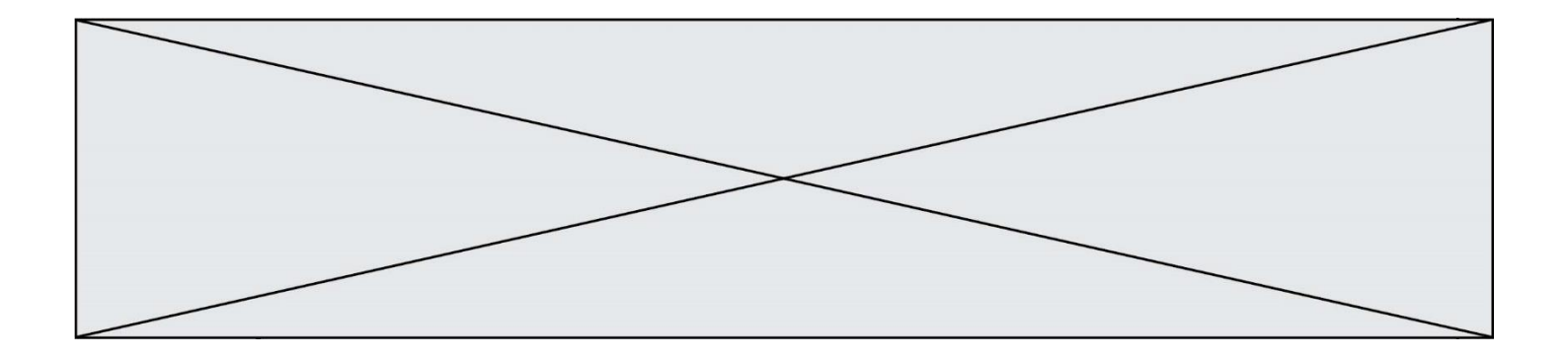

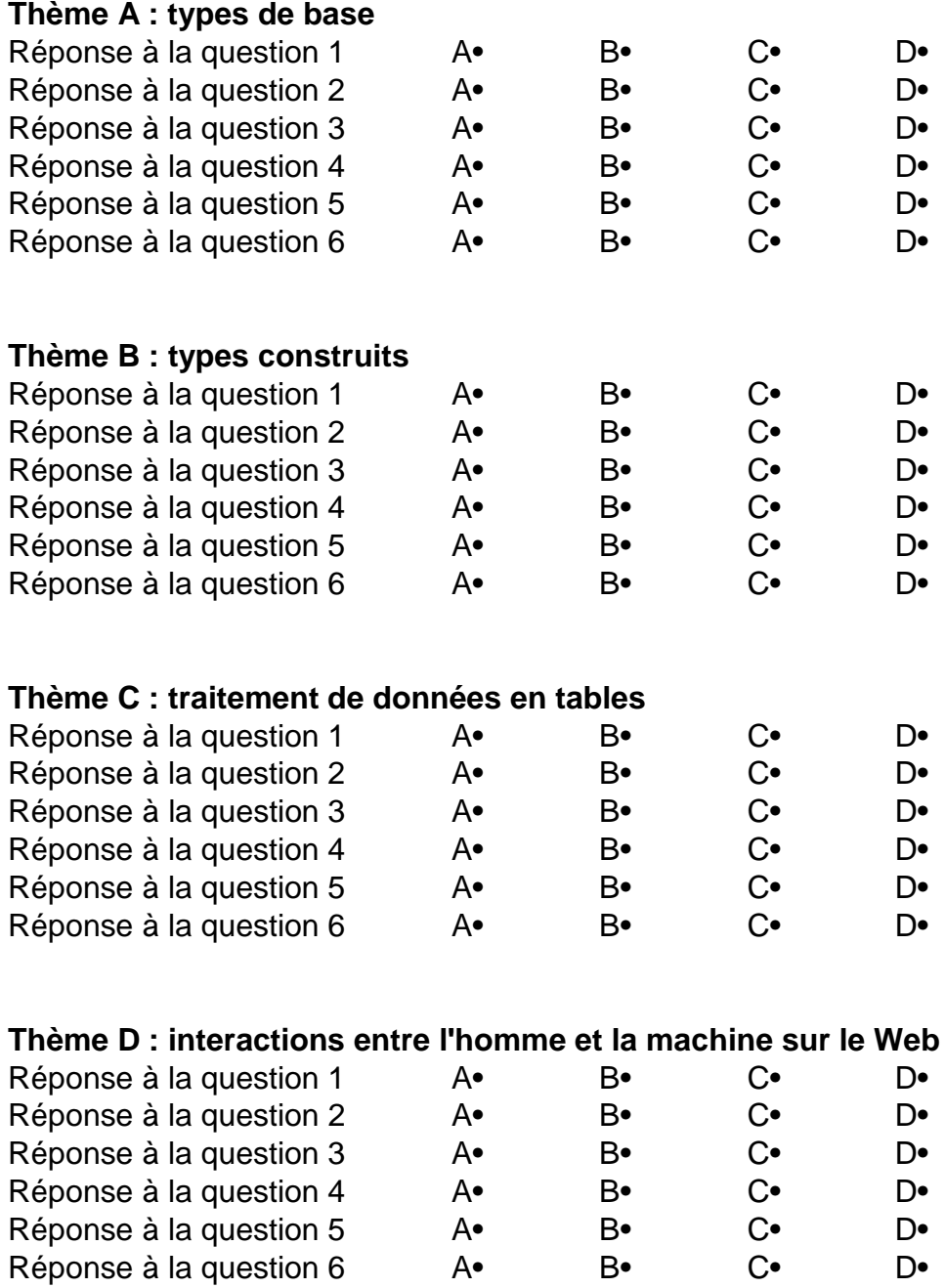

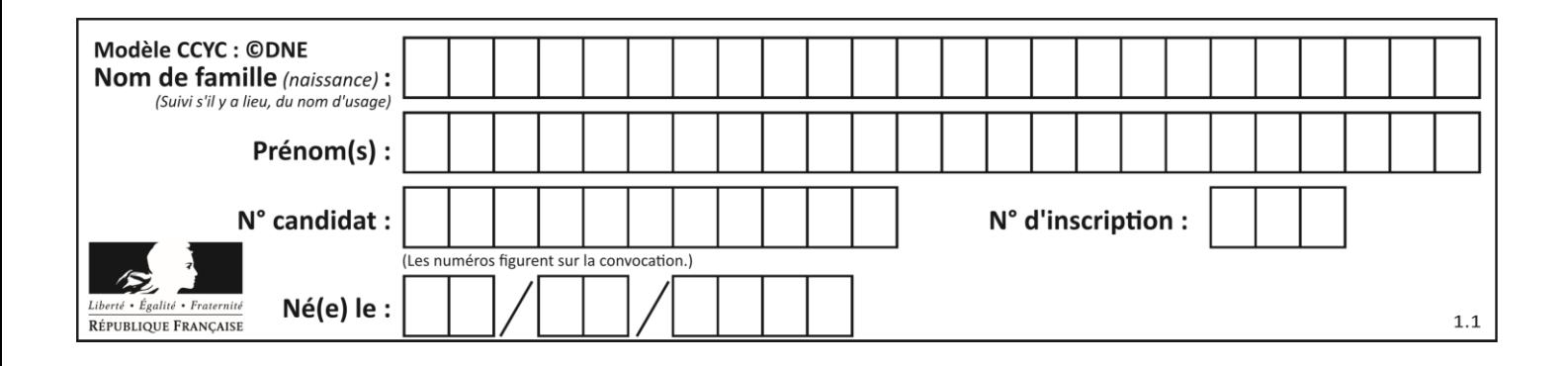

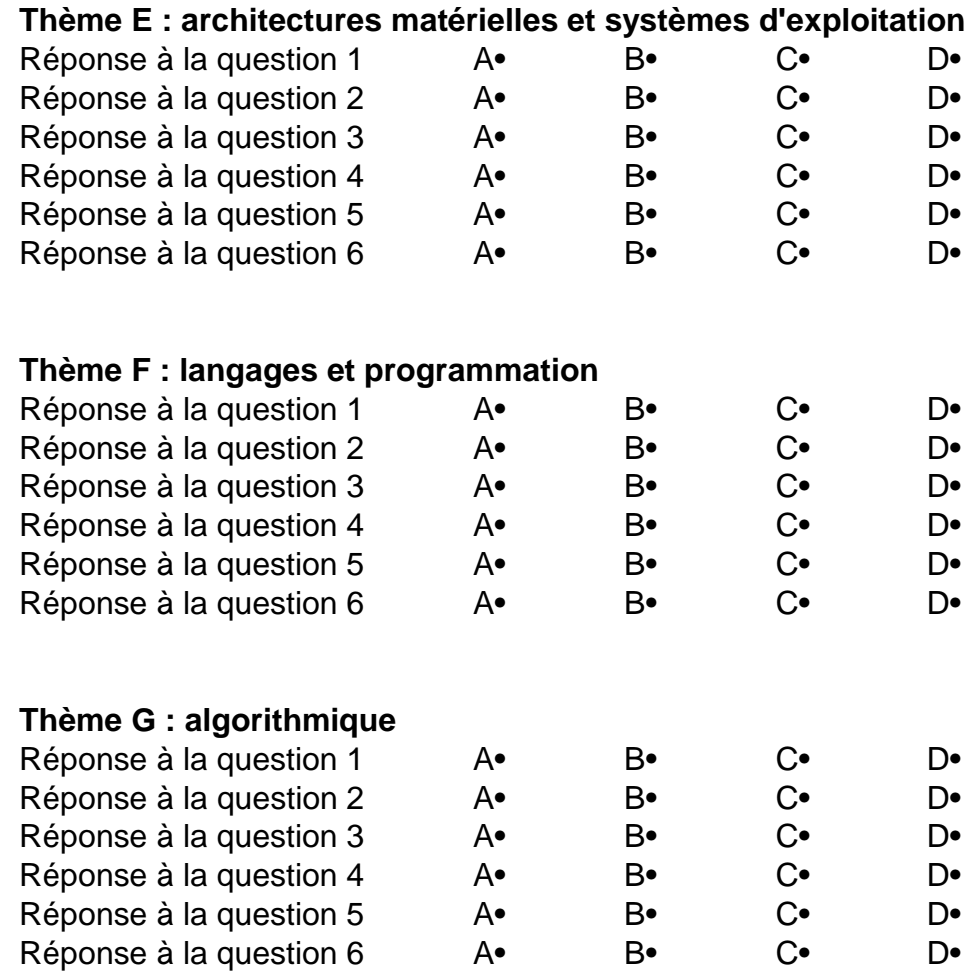

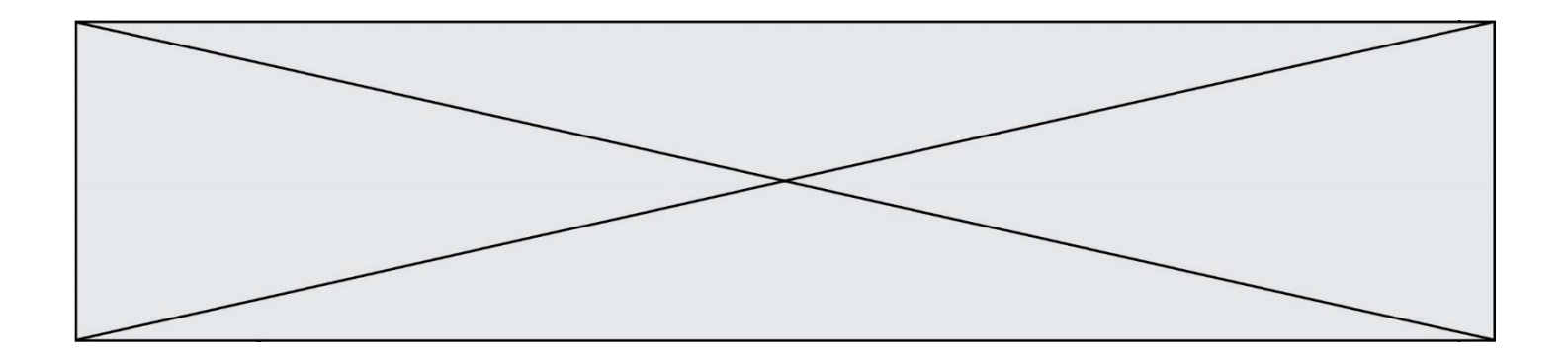

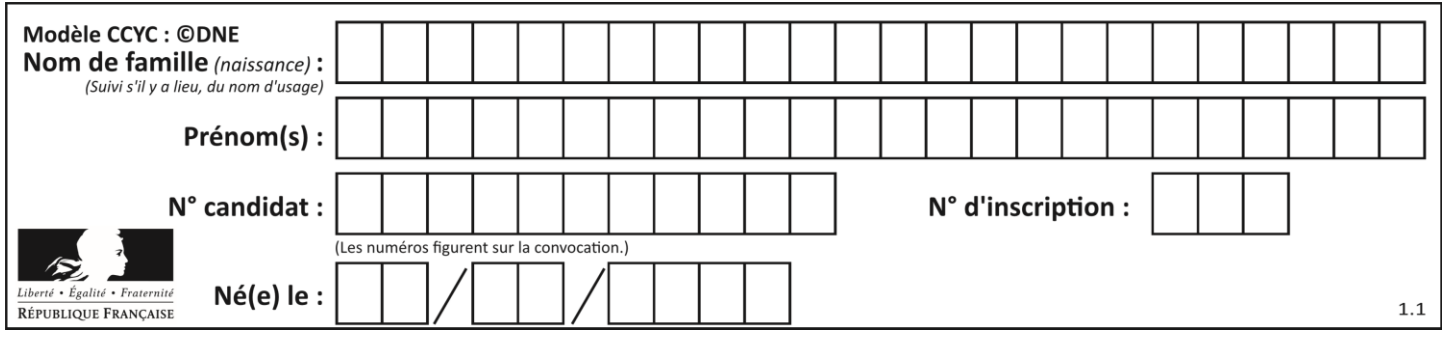

# **Thème A : types de base**

## **Question A.1**

Parmi les quatre expressions suivantes, laquelle s'évalue en True ?

#### **Réponses**

- A False and (True and False)
- B False or (True and False)
- C True and (True and False)
- D True or (True and False)

#### **Question A.2**

Parmi les noms suivants, lequel **n'est pas** celui d'une méthode d'encodage des caractères ?

#### **Réponses**

- A UTF-16
- 
- B ASCII<br>C Arial Arial
- D Unicode

### **Question A.3**

Quel est l'entier positif dont la représentation binaire est 0100 1001 ?

#### **Réponses**

- A 43
- B 73
- C 80
- D 111

### **Question A.4**

Quelle est la représentation binaire, en complément à 2 sur 8 bits, de l'entier négatif –25 ?

- A 0001 1001 B 1001 1001
- C 1110 0110
- D 1110 0111

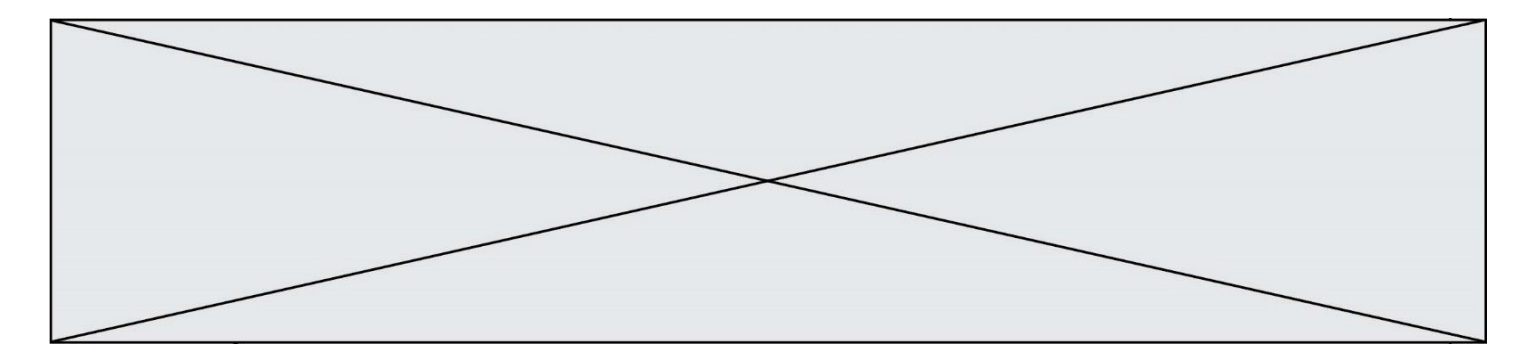

### **Question A.5**

Voici une table de vérité.

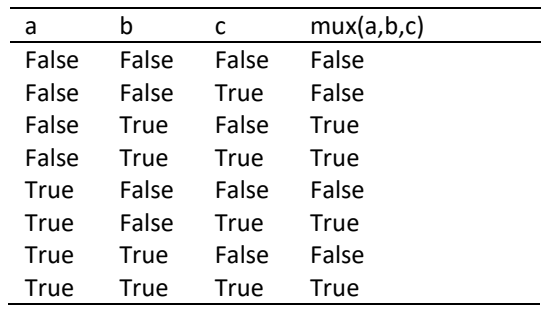

Laquelle des fonctions suivantes lui correspond-elle ? Réponses

```
A def mux(a,b,c):
      return (not(a) and b) or (a and c)
B def mux(a,b,c):
      return (a \text{ and } b) or (\text{not}(a) \text{ and } c)C def mux(a,b,c):
      return (not(a) or b) and (a or c)
D def mux(a,b,c): 
      return b or (a and c)
```
### **Question A.6**

Sachant que l'expression not(a or b) a la valeur True, quelles peuvent être les valeurs des variables booléennes a et b ?

- A True et True
- B False et True
- C True et False
- D False et False

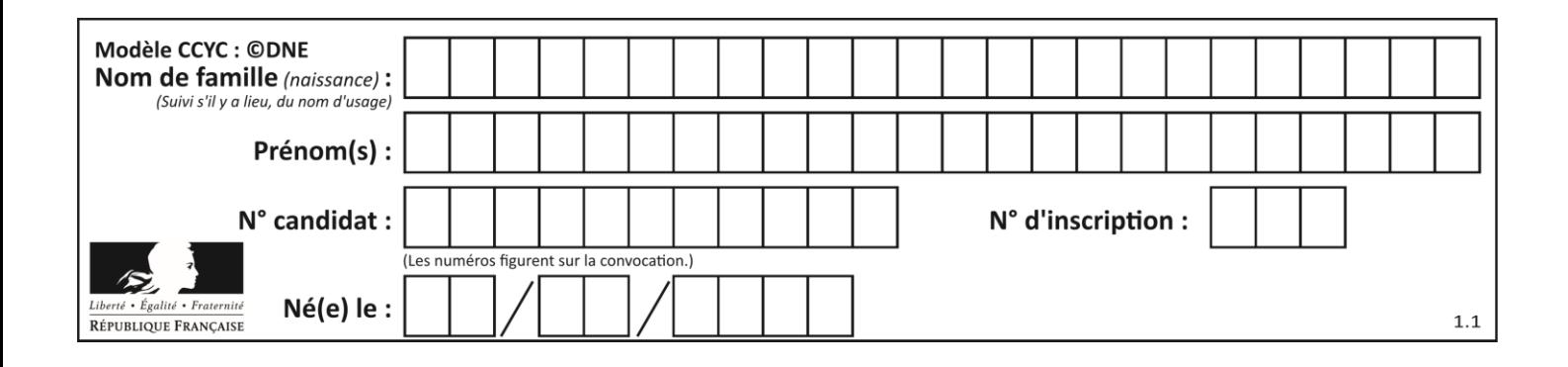

# **Thème B : types construits**

## **Question B.1**

Quelle est la valeur de la variable r à la fin de l'exécution du script suivant ?

```
t = (10, 6, 1, 12, 15)r = t[3] - t[1]
```
### **Réponses**

A -9 B 2  $C = 3$ D 6

## **Question B.2**

Considérons le tableau suivant :

tableau =  $[1,2]$ ,  $[3,4]$ ,  $[5,6]$ ]

Quelle est la valeur de l'expression tableau [2] [1] ?

## **Réponses**

```
A 3
B 6
C [3,4],[1,2]
D [5,6],[2,4]
```
## **Question B.3**

On a défini

```
repertoire = [ {'nom': 'Francette', 'poste': 412}, 
             {'nom': 'Jeanne', 'poste': 222}, 
             {'nom': 'Éric', 'poste': 231} ]
```
Quelle expression permet d'accéder au poste d'Éric ?

```
A repertoire[2]['poste']
B repertoire['poste'][2]
C repertoire['Éric']['poste']
D repertoire['Éric']
```
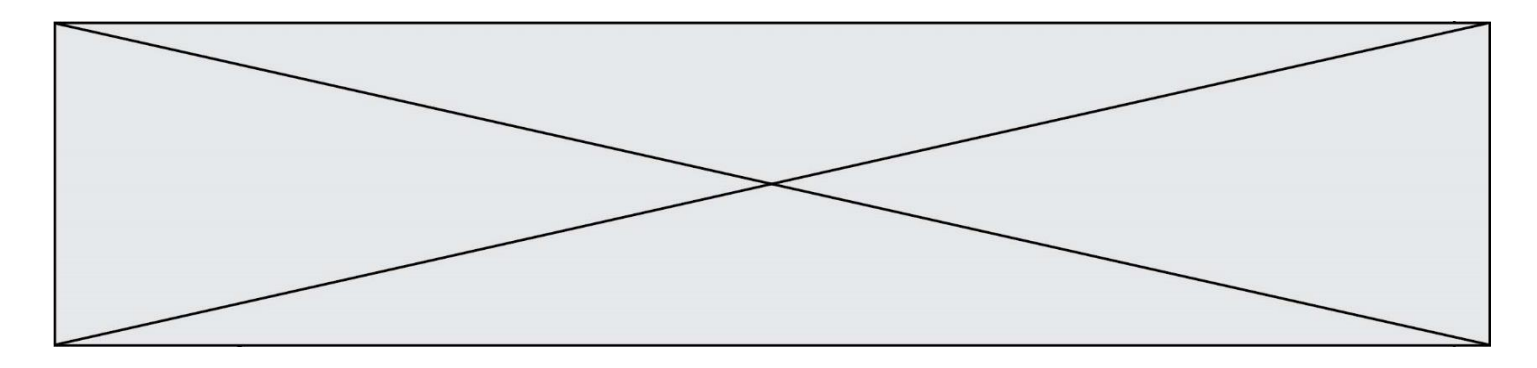

### **Question B.4**

On considère deux entiers strictement positifs L et C. On note  $n = L^*C$  leur produit et on écrit la fonction suivante, qui construit un tableau de L lignes et C colonnes, contenant les entiers consécutifs de 0 à n-1 :

def construitTable(L,C): t = [] for i in range(L): ligne = [] for j in range(C): ...... t.append(ligne) return t

Par exemple, l'appel construitTable(2,3) doit renvoyer la table :

 $[0, 1, 2],$  $[3, 4, 5]$  ]

Que faut-il écrire à la place des points de suspension pour obtenir ce résultat ? *Réponses*

A ligne.append $(i + C^*j)$ B ligne.append $(L^*i + j)$ C ligne.append $(i + L^*j)$ D ligne.append $(C^*i + j)$ 

#### **Question B.5**

On considère le dictionnaire

 $D = \{1: 3, 2: 4, 3: 5, 4: 2, 5: 1\}$ 

Quelle est la valeur de D[D[D[2]] ?

- *Réponses*
- A 2
- B 3
- C 4
- D 5

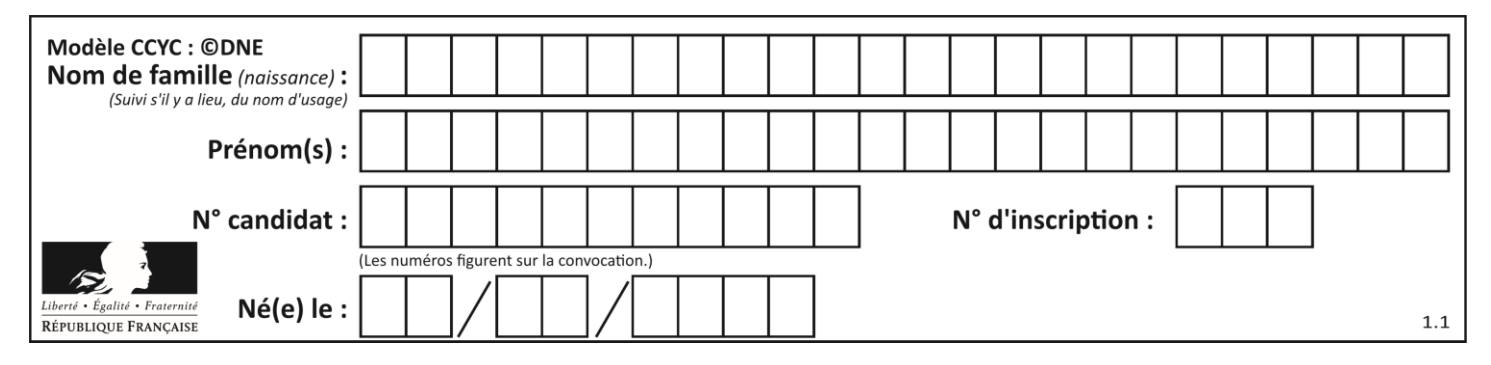

## **Question B.6**

On exécute le script suivant :

```
inventaire = {'pommes': 430, 'bananes': 312,
 'oranges' : 274, 'poires' : 137}
stock = 0for fruit in inventaire.keys():
 if fruit != 'bananes':
 stock = stock + inventaire[fruit]
```
Que contient la variable stock à la fin de cette exécution ?

```
A {430, 274, 137}
B 312
C 841
D { 'pommes', 'oranges', 'poires' }
```
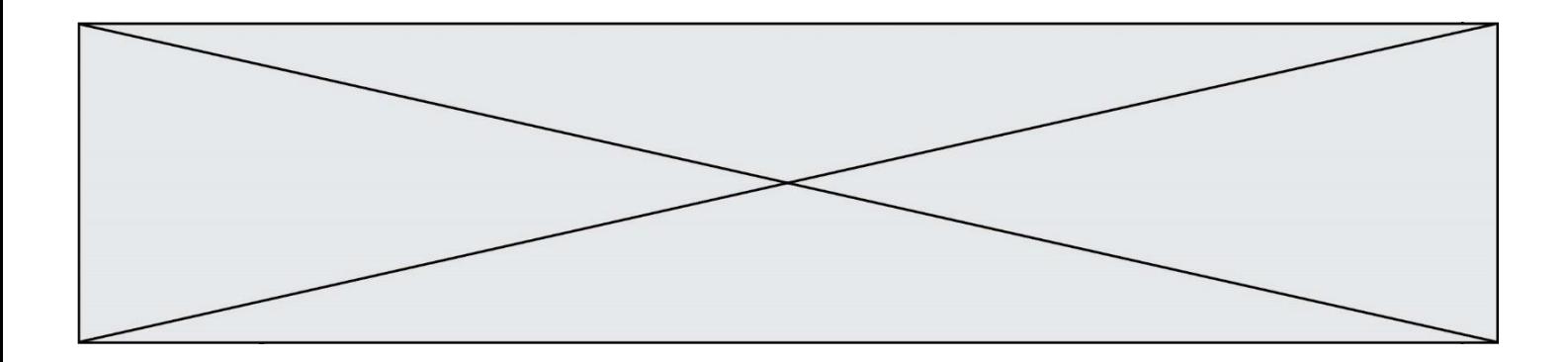

# **Thème C : traitement de données en tables**

#### **Question C.1**

L'entier positif dont l'écriture binaire est 0011 1011 se représente en hexadécimal (base 16) par :

#### **Réponses**

A 32 B 33

C 3B

D<sub>B</sub>3

#### **Question C.2**

On exécute le code suivant :

collection = [('Renault', '4L', 1974, 30), ('Peugeot', '504', 1970, 82), ('Citroën', 'Traction', 1950, 77)]

Que vaut collection[1][2] ?

*Réponses*

A 1970 B '4L' C ('Peugeot', '504', 1970, 82) D ('Renault', '4L', 1974, 30)

### **Question C.3**

Parmi les extensions suivantes, laquelle caractérise un fichier contenant des données que l'on peut associer à un tableau de pixels ?

#### *Réponses*

- A pdf
- B xls
- C png
- D exe

### **Question C.4**

Quelle est la valeur de la variable table à la fin de l'exécution du script suivant :

table = [[1, 2, 3], [1, 2, 3], [1, 2, 3], [1, 2, 3]] table [1][2] = 5 *Réponses* A [[1, 5, 3], [1, 2, 3], [1, 2, 3], [1, 2, 3]] B [[1, 2, 3], [5, 2, 3], [1, 2, 3], [1, 2, 3]] C [[1, 2, 3], [1, 2, 5], [1, 2, 3], [1, 2, 3]] D [[1, 2, 3], [1, 2, 3], [1, 2, 3], [1, 5, 3]]

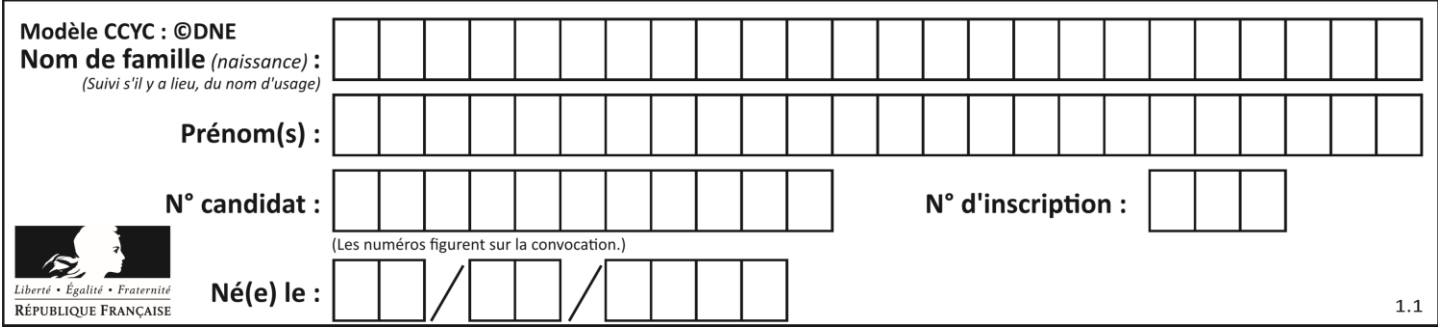

## **Question C.5**

Dans la plupart des fichiers CSV, que contient la première ligne ? *Réponses*

- A des notes concernant la table de données
- B les sources des données
- C les descripteurs des champs de la table de données
- D l'auteur de la table de données

## **Question C.6**

On exécute le script suivant :

```
notes = {"Paul": 12, "Jean": 16, "Clara": 14, "Aïssa": 18}
t = list(notes.keys())
```
Quelle est la valeur de t à la fin de cette exécution ?

```
A Paul
B ["Paul", '"Jean", "Clara", "'Aïssa']
C [12, 16, 14, 18]
D [ "Paul": 12, "Jean": 16, "Clara": 14, "Aïssa": 18 ]
```
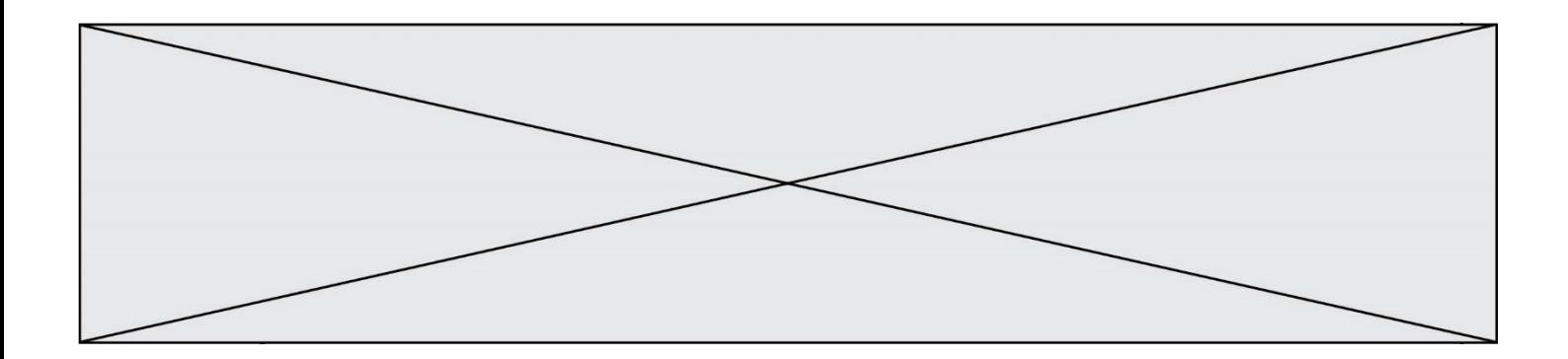

# **Thème D : interactions entre l'homme et la machine sur le Web**

#### **Question D.1**

onmouseover est une méthode qui permet de traiter un événement de quel type ?

#### **Réponses**

- A l'appui d'une touche du clavier
- B un clic sur un bouton de souris
- C un mouvement de la souris
- D le survol par la souris d'un élément de la page

#### **Question D.2**

Parmi ces quatre éléments d'un formulaire HTML, lequel est prévu pour envoyer les données saisies ? *Réponses*

```
A <input name="file" type="file"/>
```
- B <input value="here we go !" type="submit"/>
- C <input name="email" type="email"/>
- D <input value="once again !" type="reset"/>

### **Question D.3**

Parmi GET et POST, quelle méthode d'envoi de formulaire crypte les informations envoyées au serveur ?

#### **Réponses**

- A les deux : GET et POST
- B GET seulement
- C POST seulement
- D aucune des deux

### **Question D.4**

Quel langage est interprété ou exécuté côté serveur ? *Réponses*

- A JavaScript
- B PHP
- C HTML
- D CSS

### **Question D.5**

En HTML, un formulaire commence par quelle balise ?

- A <form>
- B </form>
- C <input type="form">
- $D \leq -6$ rm-->

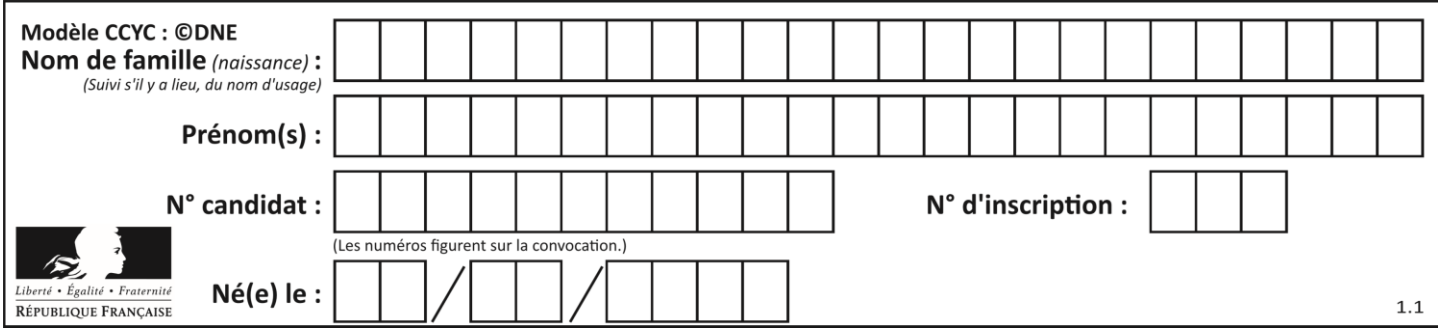

## **Question D.6**

On considère le formulaire ci-dessous :

Quel est votre langage préféré ?

Python □ Java □ Php □

Quelle balise parmi les quatre suivantes a été utilisée pour les cases à cocher ? *Réponses*

- A <input type="radio">
- B <input type="circle">
- C <input type="checkbox">
- D <input type="square">

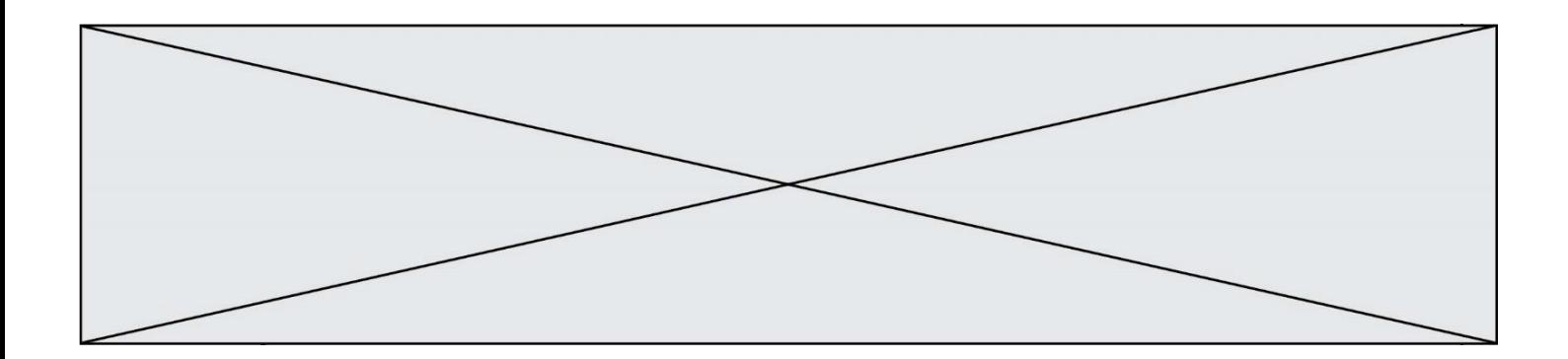

# **Thème E : architectures matérielles et systèmes d'exploitation**

### **Question E.1**

Dans l'architecture générale de Von Neumann, la partie qui a pour rôle d'effectuer les opérations de base est :

### **Réponses**

- A l'unité de contrôle
- B la mémoire
- C l'unité arithmétique et logique
- D les dispositifs d'entrée-sortie

#### **Question E.2**

Pour analyser les réponses saisies par l'utilisateur dans un formulaire d'une page Web personnelle, hébergée chez unfournisseur d'accès à internet, on dispose du code suivant :

```
<?php if ($_POST['choix']=='choix4')
     {echo 'Bravo,';}
       else
     {echo "Non, vous vous trompez !";}
     {echo<br>?>
```
Où s'exécutera ce code ?

#### **Réponses**

- A dans le premier routeur permettant d'accéder au serveur
- B dans le dernier routeur permettant d'accéder au serveur
- C dans le serveur qui héberge la page personnelle
- D dans la machine de l'utilisateur qui consulte la page personnelle

### **Question E.3**

Dans un shell sous Linux, Alice utilise la commande pwd. Cette commande :

### *Réponses*

- A liste les fichiers du répertoire courant
- B liste les répertoires du répertoire courant
- C affiche le chemin du répertoire courant
- D affiche les permissions relatives au répertoire courant

### **Question E.4**

Quelle est l'utilité de la commande ping dans un réseau informatique ? *Réponses*

- A établir un réseau privé virtuel
- B tester si la connexion peut être établie avec une machine distante
- C obtenir la route suivie par un paquet dans le réseau
- D mesurer les performances d'une machine distante

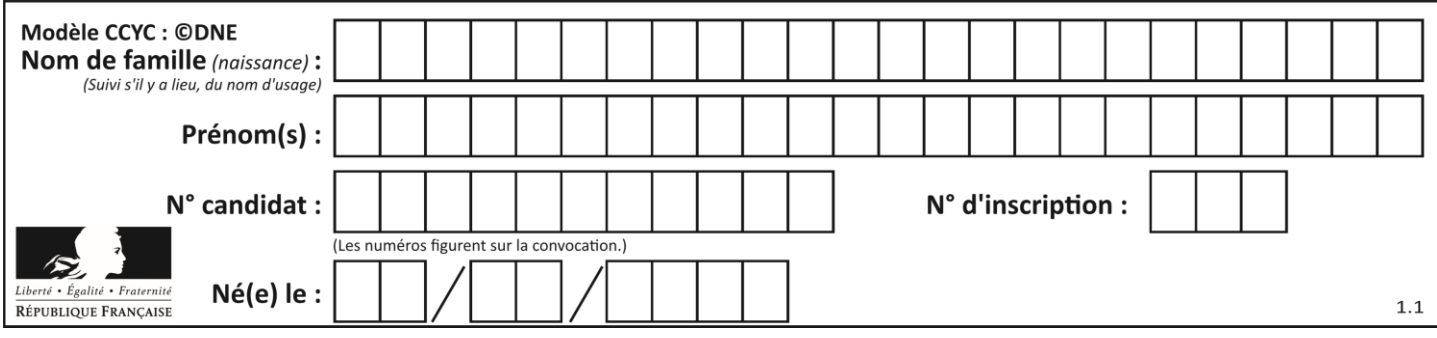

# **Question E.5**

Dans un réseau informatique, que peut-on dire de la transmission de données par paquets ? *Réponses*

- A cela empêche l'interception des données transmises<br>B cela garantit que toutes les données empruntent le m
- cela garantit que toutes les données empruntent le même chemin
- C cela assure une utilisation efficace des liens de connexion
- D cela nécessite la réservation d'un chemin entre l'émetteur et le récepteur

## **Question E.6**

Quel matériel permet d'interconnecter des **réseaux** entre eux :

- A un routeur
- B un commutateur (ou *switch*)
- C un interconnecteur
- D un serveur

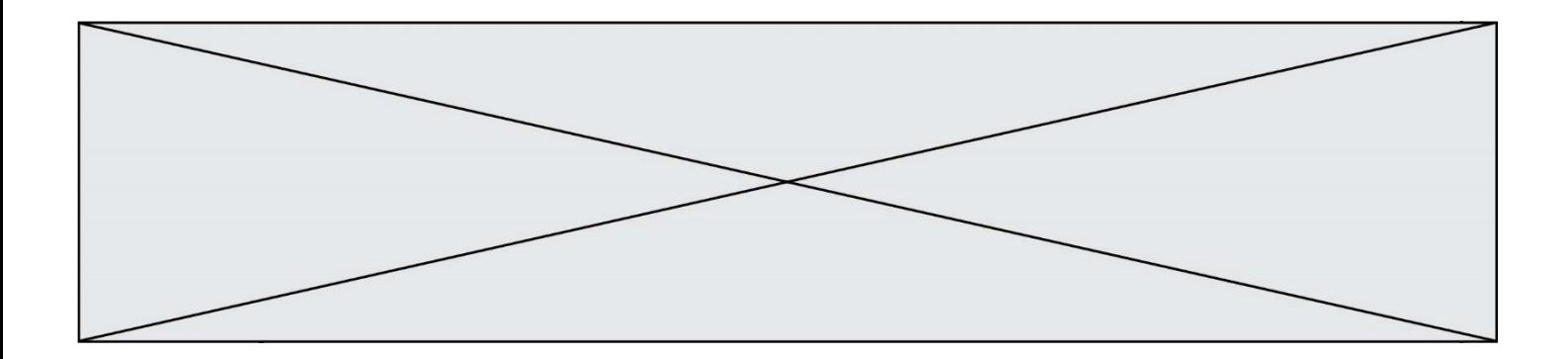

# **Thème F : langages et programmation**

#### **Question F.1**

On définit deux fonctions :

def  $f(x)$ :  $y = 2^{x}x + 1$ return y def calcul(x):  $y = x - i$ return f(y)

Quelle est la valeur renvoyée par l'appel calcul(5) ?

## **Réponses**

A 4 B 9<br>C 1 C 11 D 19

## **Question F.2**

On exécute le script suivant :

 $tableau1 = [1, 2, 3]$ tableau2 = [4, 5, 6] long = len(tableau1 + tableau2)

Quelle est la valeur de la variable 1ong à la fin de cette exécution ?

### **Réponses**

A 1

B 3

- C 6
- D rien, car le code engendre une erreur

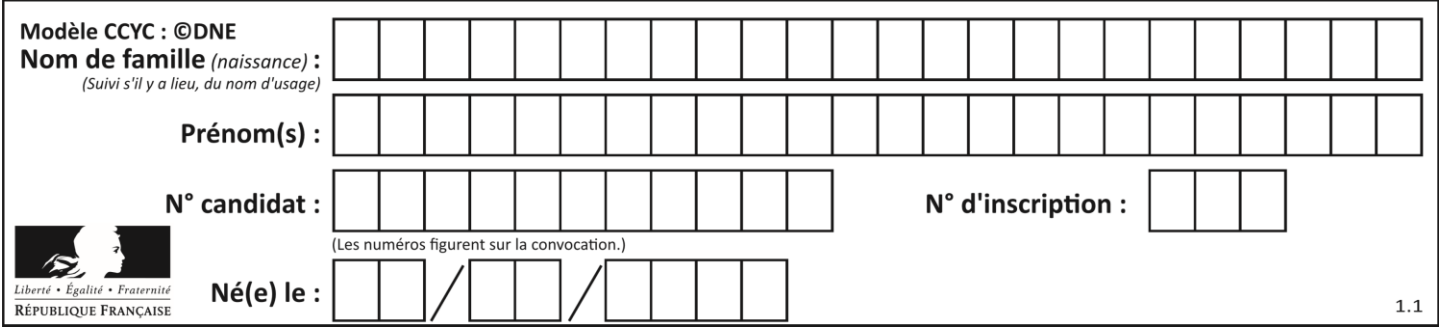

### **Question F.3**

On définit la fonction f suivante qui prend en argument une liste t d'entiers :

```
def f(t):
  n = len(t)
  for i in range(n-1):
     for j in range(i+1,n):
       if t[i] == t[j]:
         return True
  return False
```
Pour quelle valeur de t,  $f(t)$  vaut-elle True ?

#### *Réponses*

A [[2,3], [3,4], [4,5], [2,3]] B [[2,2], [3,4], [4,5], [2,3]] C [[2,3], [3,2], [4,5], [5,4]] D [[3,3], [4,4], [5,5], [6,6]]

### **Question F.4**

Lequel des langages suivants n'est pas un langage de programmation :

# *Réponses*

- A PHP
- B Javascript
- C HTML
- D Python

## **Question F.5**

On définit une fonction f de la façon suivante :

```
def f(L,m):
     R = []
     for i in range(len(L)):
       if L[i] > m:
          R.append(L[i])
     return R
On définit L = [1, 7, 3, 4, 8, 2, 0, 3, 5].
Que vaut f(L, 4) ?
Réponses
A [0, 7, 0, 0, 8, 0, 0, 0, 5]
B [0, 0, 0, 5]
C [7, 8, 5]
D []
```
#### **Question F.6** En Python, quelle est la méthode pour charger la fonction sqrt du module math ?

- A using math.sqrt
- B #include math.sqrt
- C from math include sqrt
- D from math import sqrt

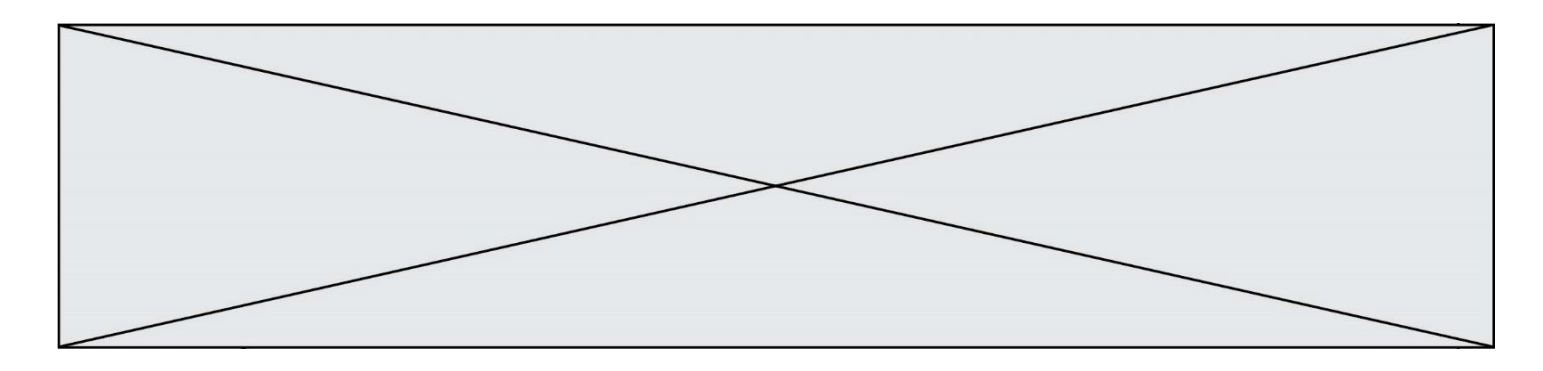

# **Thème G : algorithmique**

### **Question G.1**

On dispose d'un distributeur de boissons qui rend la monnaie uniquement en pièces de 1 centime, 10 centimes, 50 centimes et 1 euro. On veut que le distributeur rende le moins de pièces possibles pour une somme donnée. On commence par rendre le plus de pièces possibles de 1 euro (sans dépasser la somme à rendre), puis le plus possible de pièces de 50 centimes, etc.

Par exemple, s'il faut rendre 3 euros et 25 centimes, on doit rendre 3 pièces de 1 euro (il reste alors 25 centimes à rendre), puis 2 pièces de 10 centimes et enfin 5 pièces de 1 centime.

Comment s'appelle le type d'algorithme décrit pour rendre la monnaie ?

### *Réponses*

A Un algorithme de type « diviser pour régner »

- B Un algorithme de tri
- C Un algorithme de type « glouton »
- D Un algorithme probabiliste

### **Question G.2**

On considère la fonction suivante :

def comptage(phrase,lettre): i = 0<br>for i for j in phrase: if j == lettre:  $j ==$  lettre:<br> $i == i+1$ return i

Que renvoie l'appel comptage("Vive l'informatique","e") ? *Réponses*

A 0 R 2

C 19 D 'e'

**Question G.3**

On exécute le code suivant :

\n
$$
\begin{aligned}\n \text{tab} &= [1, 4, 3, 8, 2] \\
 \text{S} &= 0 \\
 \text{for } i \text{ in range}(\text{len}(\text{tab})); \\
 \text{S} &= S + \text{tab}[i]\n \end{aligned}
$$
\n

Que vaut la variable S à la fin de l'exécution ?

#### *Réponses*

A 1

- B 8
- C 18
- D 3.6

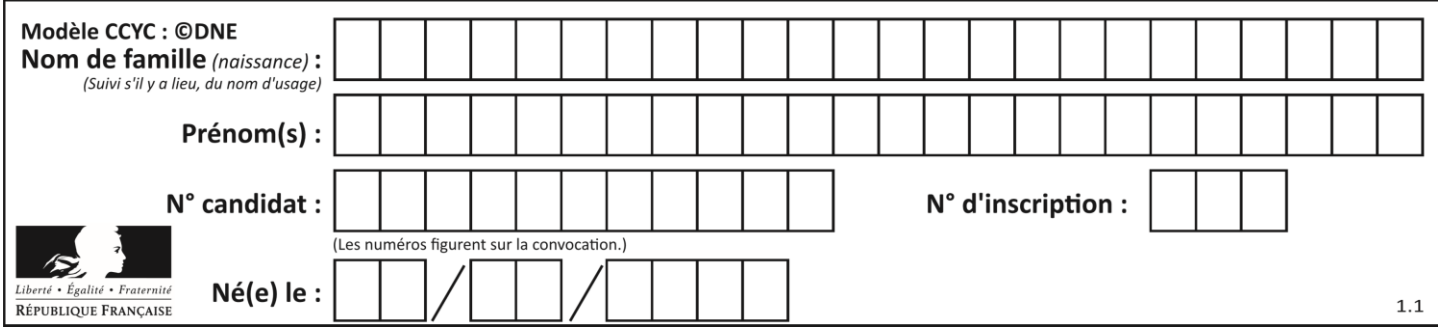

### **Question G.4**

Quelle est la valeur de X/m à la fin de l'exécution du code suivant :

 $L = [1, 2, 3, 4, 1, 2, 3, 4, 0, 2]$ 

$$
X = 0\nm = 0\nfor k in L:\n
$$
X = X + k\nm = m + 1
$$
$$

**Réponses**

- A 2
- B 2.2
- C 10
- D 22

## **Question G.5**

Une seule des affirmations suivantes est vraie :

*Réponses*

- A L'algorithme des k plus proches voisins a pour but de déterminer les k plus proches voisins d'une observation dans un ensemble de données.
- B L'algorithme des k plus proches voisins a pour but de déterminer la classe d'une observation à partir des classes de ses k plus proches voisins.
- C L'algorithme des k plus proches voisins a pour but de déterminer dans un ensemble de données le sousensemble à k éléments qui sont les plus proches les uns des autres.
- D L'algorithme des k plus proches voisins a pour but de déterminer les éléments d'un ensemble de données appartenant à une même classe.

### **Question G.6**

Lors de l'exécution du code suivant, combien de fois l'opération a = 2\*a sera-t-elle effectuée ?

```
a = 1cpt = 1while cpt < 8:
   a = 2^*acpt = cpt+1
```
- A 0
- B 1
- C 7
- D 8